# **Les protocoles de routage multicast**

(Z:\Polys\Multicast\Le\_multicast.routage.fm- 2 octobre 2019 16:13)

### PLAN

- Introduction
- Le protocole IGMP
- Le protocole DVMRP
- Le protocole MOSPF
- Le protocole PIM
- le protocole BGMP
- Conclusion

### Bibliographie

- S. Paul, "Multicasting on the Internet", Kluwer academic publishers, 1998
- C. Huitema, "Le routage dans l'Internet", Eyrolles, 1995
- W. Stallings, "High speed networks", Prentice Hall, 1998
- C. Comer, "TCP/IP: architectures, protocoles, applications", InterEditions, 1998

\_\_\_\_ Bernard Cousin - © IFSIC - Université de Rennes I 1

Le routage multicast

# 1. Introduction

Nous allons étudier un ensemble représentatif de protocoles et de techniques de routage multicast :

- routage multicast entre stations et routeurs : IGMP
- routage multicast en mode dense : DVMRP
- extension d'un protocole de routage unicast : MOSPF
- routage multicast en mode clairsemé : PIM
- routage multicast inter AS : BGMP

### 1.1. L'infrastructure du Mbone (Un petit rappel)

- "Multicast Backbone" : interconnexion de réseaux IP multicast
	- chaque réseau multicast forme un îlot
	- interconnectés par des "tunnels"
		- liaisons virtuelles entre îlots multicast
	- utilise un réseau de transit non multicast : l'Internet actuel

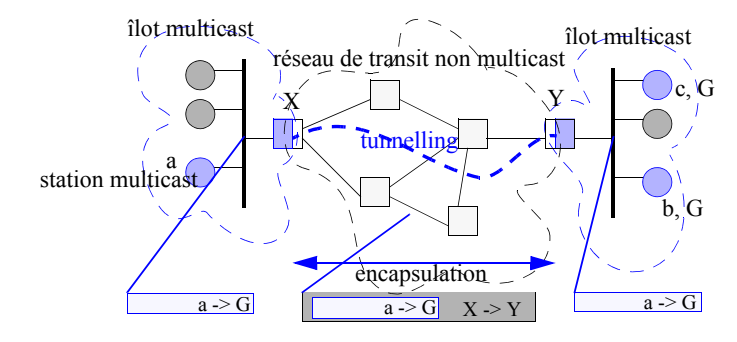

Encapsulation des datagrammes multicast dans des datagrammes unicasts (IP in IP) :

- encapsulation au routeur d'interface entre réseau multicast local et réseau de transit
- désencapsulation à l'autre routeur d'interface entre réseau de transit et réseau multicast distant

\_\_\_\_ Bernard Cousin - © IFSIC - Université de Rennes I 3

Le routage multicast

## 2. Le protocole IGMP

2.1. Introduction

Protocole utilisé par les stations pour informer les routeurs multicast des groupes actifs

- IGMP : "Internet Group Management Protocol"
- rfc 1112 : "Host extensions for IP multicasting"

### Définition :

• un groupe est actif localement à un réseau IP si au moins une station de ce réseau IP appartient au groupe

Les messages IGMP sont encapsulés dans des datagrammes IP :

- champ Protocol du datagramme = 2
- note : pour IPv6, ICMP est intégré à IGMP

### 2.2. Principe

### 2.2.1 Adhésion

Pour adhérer à un groupe :

- une station émet un message "IGMP report"
	- le champ "group address" contient l'adresse du groupe auquel la station veut adhérer
- le message "IGMP report" est encapsulé dans un datagramme dont le champ "Destination address" est l'adresse du groupe et le TTL égal à 1
	- $\Rightarrow$  les routeurs multicast sont à l'écoute de tous les datagrammes multicast
- cette première transmission est répétée après un délai tiré aléatoirement (dans  $[0..max.resp. time/3]$ 
	- $\Rightarrow$  lutte contre les pertes

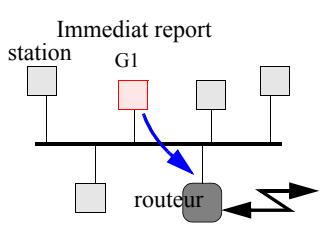

\_\_\_\_ Bernard Cousin - © IFSIC - Université de Rennes I 5

Le routage multicast

### 2.2.2 Liste des groupes actifs

Les routeurs multicast surveillent les groupes actifs :

- les routeurs envoient un message "IGMP query"
	- périodiquement (mais pas trop souvent pour limiter la surcharge) : par défaut = 125 s
	- permettent à un routeur de rafraîchir sa connaissance
		- $\Rightarrow$  panne de station
- le message "IGMP query" est encapsulé dans un datagramme dont le champ "Destination address" =  $224.0.0.1$  et le champ  $TTL = 1$

Toute machine multicast est abonnée au groupe 224.0.0.1. Ce groupe est considéré comme toujours actif. Aucune action de surveillance n'est nécessaire pour ce groupe.

Chaque station appartenant à un groupe répond à l'interrogation :

- en émettant un message "IGMP report" après un délai aléatoire, par défaut : [0 10 s] !
- le message IGMP est encapsulé dans un datagramme dont le champ "Destination address" est l'adresse du groupe et le TTL =1
- si avant l'écoulement du délai une autre station appartenant au même groupe répond, l'émission est annulée

 $\Rightarrow$  en général, une seule réponse par groupe (minimisation du trafic)

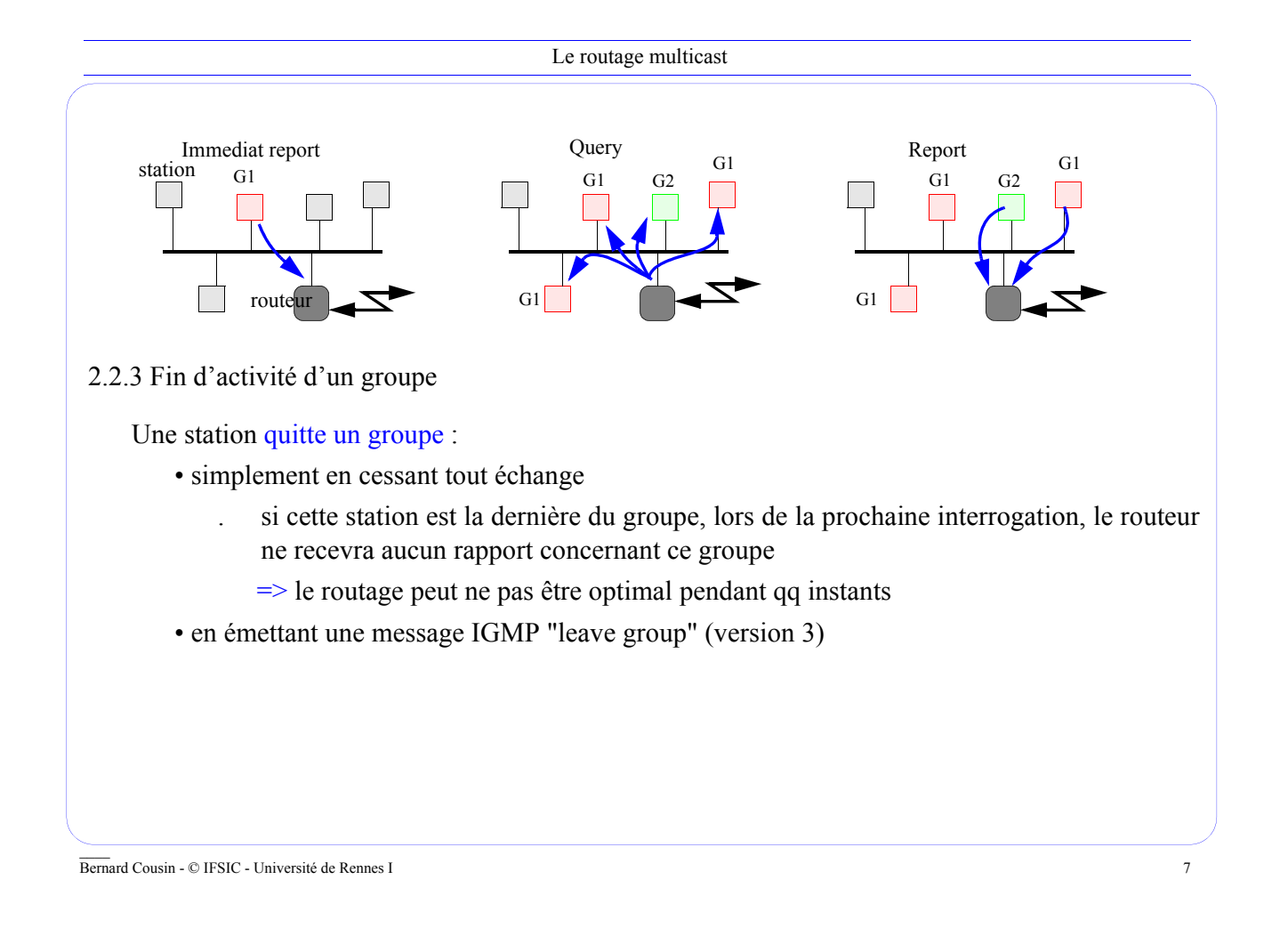

Le routage multicast

2.3. Format général du message IGMP

Message de taille fixe : 8 octets

version type unused checksum group address 0 . . . . 4 . . . . . 7. . . . . . . . . . . . 15. . . . . . . . . . . . . . . . . . . . . . . . 31 bits

Version :

- Version historique = 1 : rfc 1112 (1989) (ancienne version =  $0$  : rfc 988)

2 types de messages IGMP :

- "Host membership query" =1
- $-$  "Host membership report" = 2

Calcul du checksum :

- complément à 1 de la somme de mots de 16 bits en complément à 1
- même procédé que TCP, UDP ou IP

### Group address :

- L'adresse IP multicast identifiant le groupe

2.4. Election du "designated router"

Lorsqu'un sous-réseau possède plusieurs routeurs, un seul doit avoir la charge de gérer l'activité des groupes multicast:

- Le "designated router" (DR) : celui dont l'adresse est la plus petite

- lorsqu'un routeur constate qu'un autre routeur émet des messages "IGMP query"

- . il cesse d'en émettre
- . il surveille l'émission périodique des messages "IGMP query" (par défaut, toutes les 60 s; défini par le champ QQIC de la version 3 d'IGMP)

Note : cette élection du DR n'est définie que depuis la version 2 d'IGMP

\_\_\_\_ Bernard Cousin - © IFSIC - Université de Rennes I 9

Le routage multicast

### 2.5. Gestion des erreurs

Corruption

• Les datagrammes dont le checksum est erroné ou dont l'adresse de destination du datagramme ne correspond pas au champ "Group address" sont détruits silencieusement

Perte

- Les pertes de messages IGMP sont traitées par répétition :
	- $\Rightarrow$  transitoirement la distribution des messages multicast peut être incorrecte

Panne

• La panne d'un routeur multicast peut isoler les stations d'un groupe s'il n'y a pas de routeurs supplémentaires, sinon celui-ci le remplacera

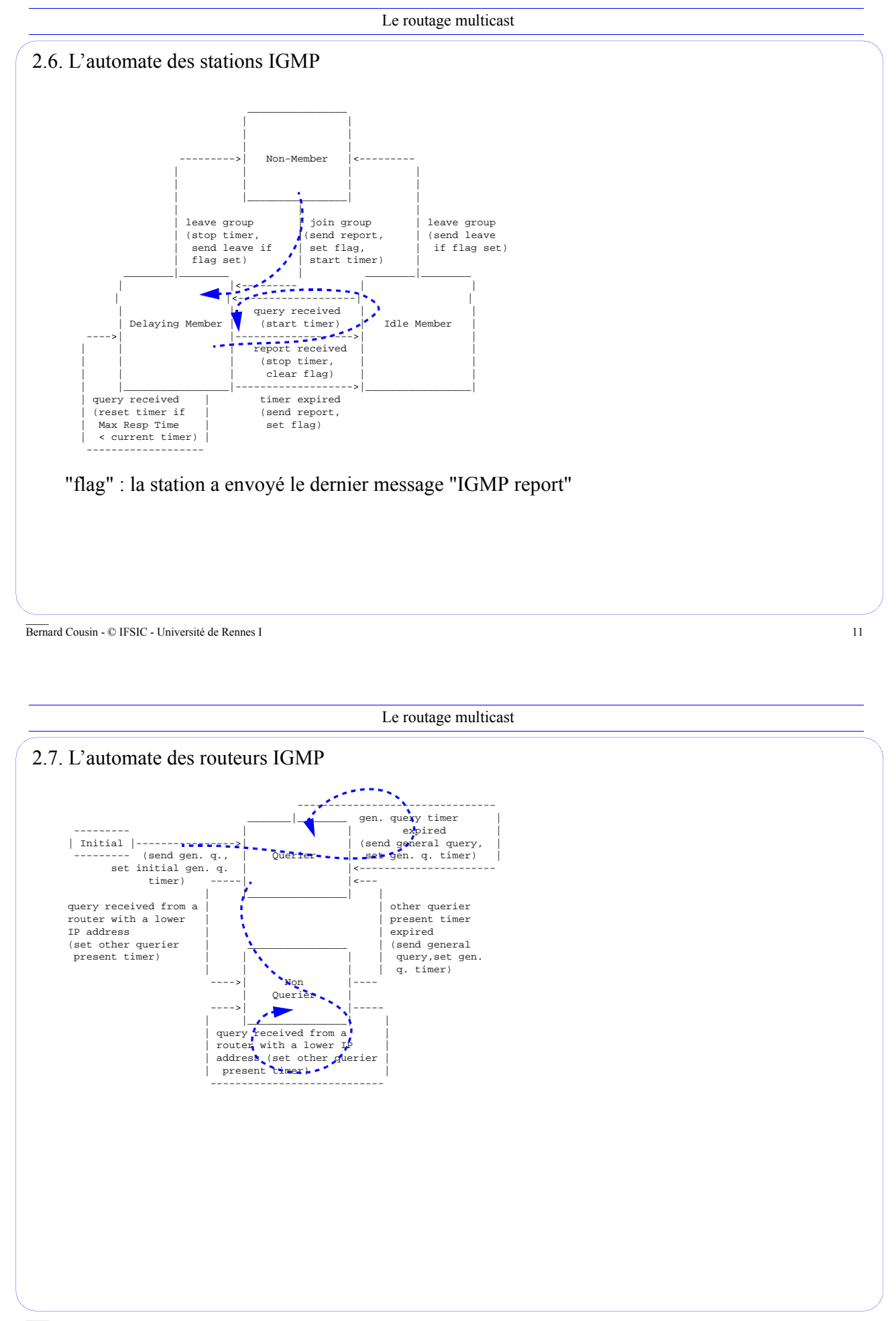

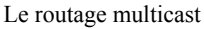

### 2.8. Autres versions d'IGMP

- 2.8.1 IGMP version 2 ·
	- une station peut explicitement indiquer qu'elle quitte le groupe :
		- message IGMP "leave group" : type =  $0x17$
	- utilisation de l'option "router alert" dans les paquets IP contenant le message IGMP
	- nouveau champ "Max response time":
		- indique le retard maximum avant d'envoyer un message "IGMP report"
		- deuxième octet du message IGMP
		- $-1'$ unité :  $1/10<sup>ème</sup>$  de seconde

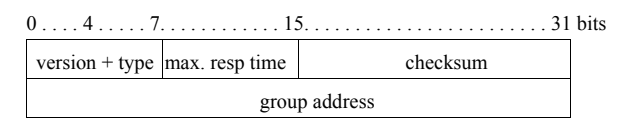

- IGMPv2 : rfc 2236 (1997)
- version compatible avec version 1 :
- le champ "version" est fusionné avec le champ "type"

\_\_\_\_ Bernard Cousin - © IFSIC - Université de Rennes I 13

Le routage multicast

### 2.8.2 IGMP version 3 :

- Une station peut préciser qu'elle n'est intéressée que par les paquets multicast venant d'une source spécifique. (Cf. "RecordType")
	- "include S to G" : acceptation des paquets du groupe multicast G émis par la station S
	- "exclude S from G" : refus des paquets du groupe multicast G émis par la station S
- IGMPv3 : rfc 3376 (oct 2002)
- Les messages IGMP sont étendus :
	- une liste de sources (Cf. "Number of sources" et " $SA<sub>1</sub>, ..., SA<sub>N</sub>$ ")
	- quelques valeurs de paramètres (Cf. "Auxiliary Data"):
		- . valeurs des temporisateurs
		- . nombre de retransmissions

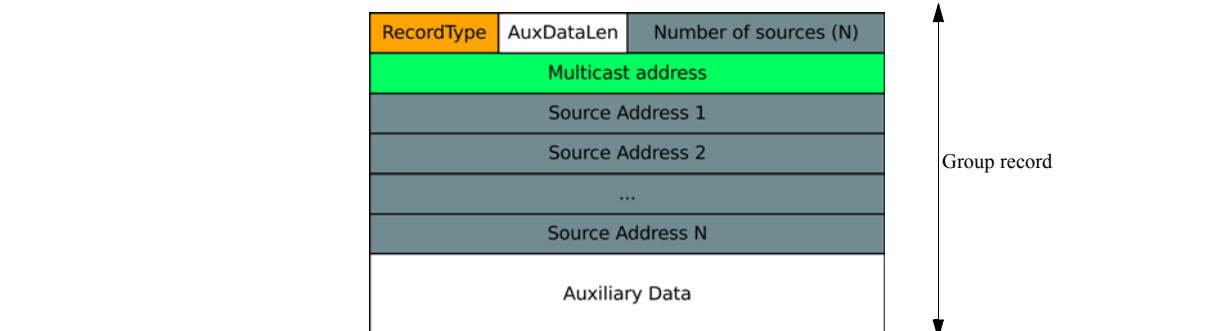

- Un message IGMP "report v3" utilisé par une station peut porter sur un ensemble de groupes multicast
	- code du camp "Type" pour "IGMPv3 report" : 0x22
	- ce type de message "IGMP report" est diffusé dans un datagramme ayant pour adresse de destination : 224.0.0.22

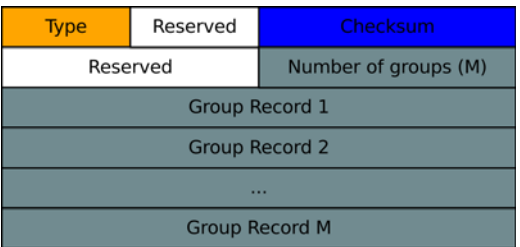

\_\_\_\_ Bernard Cousin - © IFSIC - Université de Rennes I 15

Le routage multicast

#### 2.9. Routage local des datagrammes multicast

Un routeur recevant un datagramme muni d'une adresse multicast identifiant un groupe le diffuse sur tous les interfaces où le groupe est actif (sauf celui d'où provient le datagramme)

Un routeur multicast n'a besoin de ne connaître que l'activité d'un groupe. Il ne mémorise que cette seule information

 $\Rightarrow$  chaque routeur pour chacune de ses interfaces maintient la liste des groupes actifs

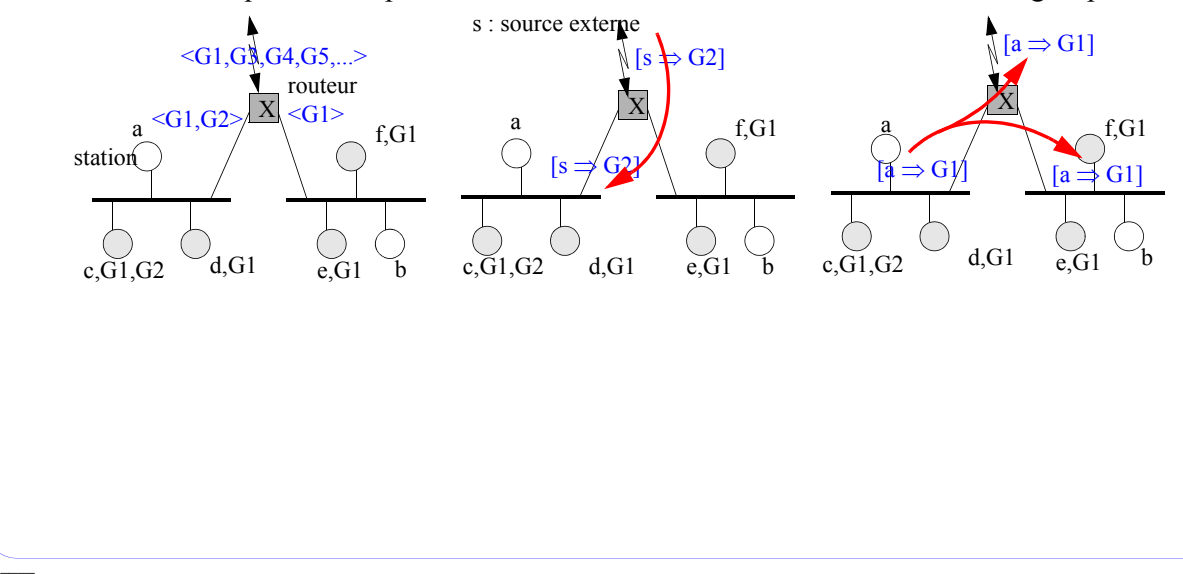

## 3. Le protocole DVMRP

### 3.1. Présentation

"Distance vector multicast routing protocol" : rfc 1075 (1988)

- même principe que l'algorithme de routage : "distance vector"
- utilise l'algorithme du RPF avec élagage
- DVMPRP est expérimental :
	- les messages DVMRP sont des extensions des messages IGMP
- utilisé par le Mbone, dans les premiers temps où les routeurs de l'Internet n'étaient pas tous multicast :
	- gestion des tunnels

Version 3 de DVMRP : T. Pusateri, "DVMRP", draft-ietf-idmr-dvmrp-v3.txt, 1999

Hierarchical DVMRP : A. Thyagarajan, S. Deering, "H-DVMRP", SIGCOMM'95

\_\_\_\_ Bernard Cousin - © IFSIC - Université de Rennes I 17

Le routage multicast

### 3.2. Principe

Les routeurs échangent avec leurs voisins des messages de mise-à-jour du vecteur de distance :

- liste de couples <destination, distance>
- destination : l'adresse et le masque de sous-réseau de l'émetteur multicast !
- distance : nombre de routeurs intermédiaires entre la destination et le routeur local

A l'arrivée d'un message, pour chaque destination du message, le routeur sélectionne le meilleur chemin entre celui du message et celui qu'il possède.

A l'issue de l'algorithme, chaque routeur connait pour chaque destination

- l'interface qui donne accès au plus court chemin (inverse) vers cette destination (c'est-àdire l'émetteur multicast)

### 3.3. L'algorithme RPM ("Reverse path multicasting")

- Quand un routeur multicast reçoit un paquet multicast sur une interface il vérifie si cette interface est celle du (plus court) chemin vers l'émetteur du paquet multicast:
	- si ce n'est pas le cas le paquet est détruit
	- sinon il relaye alors le paquet sur toutes les interfaces sauf celle qui propose le plus court chemin vers l'émetteur du paquet multicast

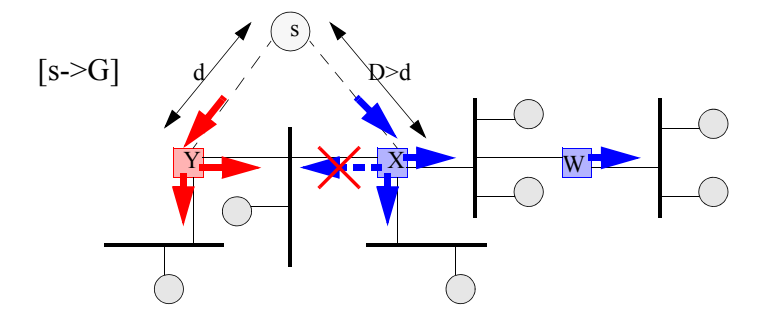

- Cet algorithme construit un arbre couvrant total dont la racine est l'émetteur
- Cet arbre a 2 propriétés :
	- utilise le chemin inverse le plus court de la source multicast à chaque destination multicast
- l'arbre dépend de la source multicast
	- => pour un même groupe la charge des différentes sources est répartie

\_\_\_\_ Bernard Cousin - © IFSIC - Université de Rennes I 19

Le routage multicast

### 3.4. L'algorithme RPM avec élagage

Dans la version précédente tout paquet multicast est diffusé à tous les routeurs du réseau mondial si les seuils le permettent :

 $\Rightarrow$  risque de congestion

• les routeurs terminaux, s'ils constatent qu'il n'y a aucun abonné sur leurs réseaux locaux, détruiront le paquet

On se propose d'élaguer les branches inutiles :

- le routeur terminal (aval) lors de la réception d'un paquet multicast va envoyer un message d'élagage ("pruning") :
	- "ne m'envoyez plus de paquets multicast pour cette source multicast, pour ce groupe multicast et sur l'interface considérée !"
- aux routeurs amonts (qui mènent à la source multicast)

### De manière récursive :

- si le routeur amont reçoit sur toutes ses interfaces aval un message d'élagage ou qu'elles sont inactives
- il envoie un message d'élagage à son propre routeur amont

note : la notion aval/amont est déterminée par le sens naturel d'écoulement des paquets multicast

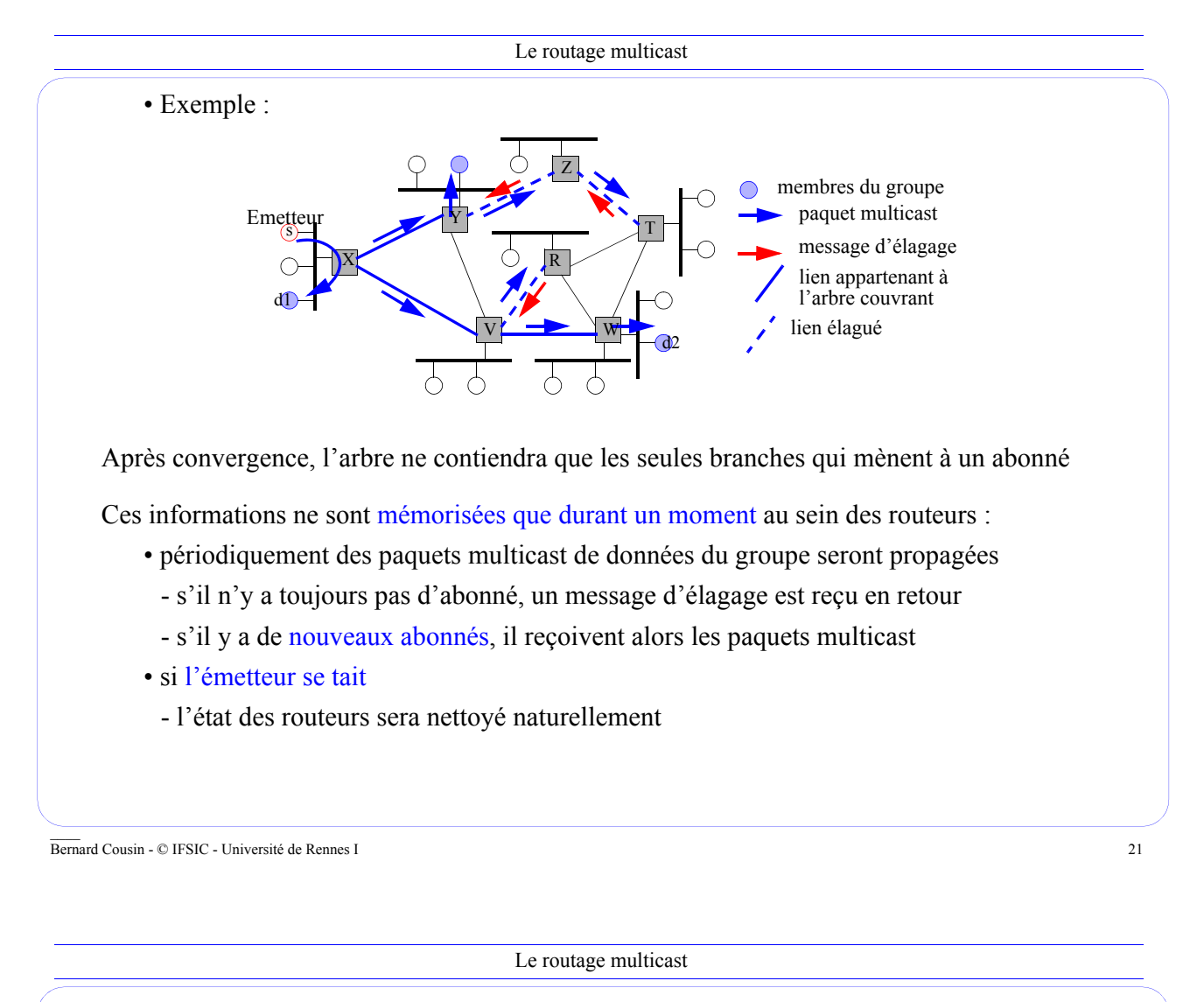

```
3.5. Les messages DVMRP
```
Structure du message DVMRP : une entête suivie des commandes

Le premier mot est compatible avec celui des messages IGMP

3.5.1 L'entête des messages DVMRP

0  $1$  2 3 0 1 2 3 4 5 6 7 8 9 0 1 2 3 4 5 6 7 8 9 0 1 2 3 4 5 6 7 8 9 0 1 +-+-+-+-+-+-+-+-+-+-+-+-+-+-+-+-+-+-+-+-+-+-+-+-+-+-+-+-+-+-+-+-+ |Version| Type | Subtype | Checksum | +-+-+-+-+-+-+-+-+-+-+-+-+-+-+-+-+-+-+-+-+-+-+-+-+-+-+-+-+-+-+-+-+ The version is 1. The type for DVMRP is 3. The subtype is one of:  $1$  = Response; the message provides routes to some destination(s). 2 = Request; the message requests routes to some destination(s).<br>3 = Non-membership report; the message provides non-membership report(s). ("prume message")<br>4 = Non-membership cancellation; the message cancels previous non

```
3.5.2 Les commandes DVMRP
        1. Address Family Indicator (AFI) Command
 Format: 0 1 2 3 4 5 6 7 0 1 2 3 4 5 6 7
        +-+-+-+-+-+-+-+-+-+-+-+-+-+-+-+<br>| 2 | family |<br>+-+-+-+-+-+-+-+-+-+-+-+-+-+-+-+
         Values for family:
 2 = IP address family, in which addresses are 32 bits long. Default: Family = 2.
      2. Subnetmask Command
        0 1 2 3 4 5 6 7 8 9 0 1 2 3 4 5 6 7 8 9 0 1 2 3 4 5 6 7 8 9 0 1 2 3 4 5 6 7 8 9 0 1
         +-+-+-+-+-+-+-+-+-+-+-+-+-+-+-+-+
 | 3 | count |
 +-+-+-+-+-+-+-+-+-+-+-+-+-+-+-+-+-+-+-+-+-+-+-+-+-+-+-+-+-+-+-+-+
         | Subnet mask |
 +-+-+-+-+-+-+-+-+-+-+-+-+-+-+-+-+-+-+-+-+-+-+-+-+-+-+-+-+-+-+-+-+
            Count is 0 or 1.
        3. Metric Command
 Format: 0 1 2 3 4 5 6 7 0 1 2 3 4 5 6 7
 +-+-+-+-+-+-+-+-+-+-+-+-+-+-+-+-+
 | 4 | value |
 +-+-+-+-+-+-+-+-+-+-+-+-+-+-+-+-+
       4. Flags0 Command
         Format: 0 1 2 3 4 5 6 7 0 1 2 3 4 5 6 7
 +-+-+-+-+-+-+-+-+-+-+-+-+-+-+-+-+
 | 5 | value |
 +-+-+-+-+-+-+-+-+-+-+-+-+-+-+-+-+
             Meaning of bits in value:
         Bit 7: Destination is unreachable.
 Bit 6: Split Horizon concealed route.
```
## \_\_\_\_ Bernard Cousin - © IFSIC - Université de Rennes I 23

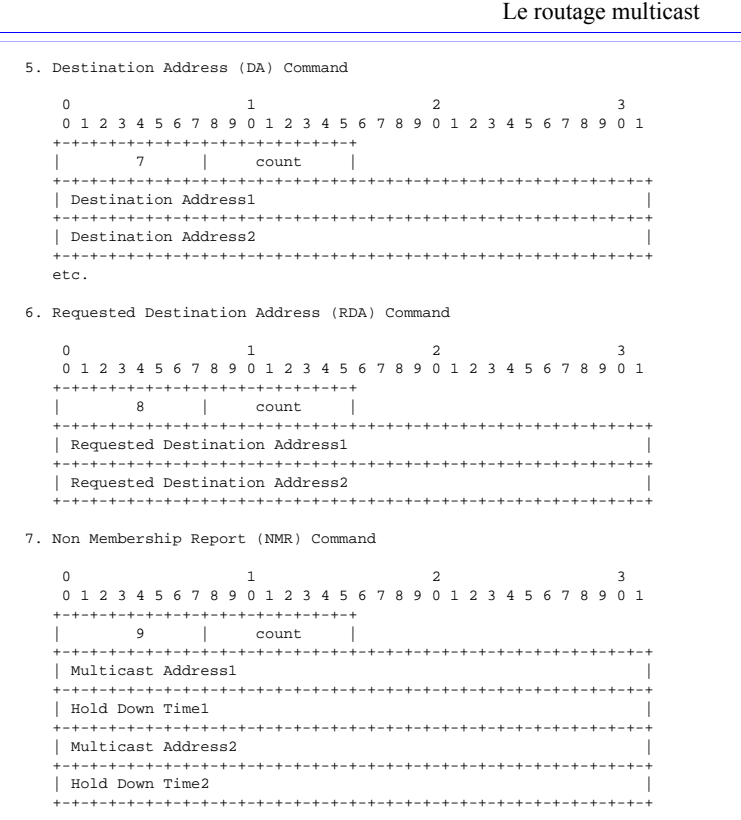

#### 3.6. Exemples de messages DVMRP

• Transmet une route vers les destinations 128.2.251.231 et 128.2.236.2 ayant une distance de 2, l'infini valant 16 et un subnetmask de 255.255.255.0 :

```
 Subtype 1,
 AFI 2, Metric 2, Infinity 16, Subnet Mask 255.255.255.0
 {2} {2} {4} {2} {6} {16} {3} {1} 255} {255} {255} {0}
    DA Count=2 [128.2.251.231] [128.2.236.2]
    {7} {2} {128} {2} {251} {231} {128} {2} {236} {2}
```
#### • Demande une route pour toutes les destinations possibles

Subtype 2, AFI 2, RDA Count = 0 {2} {2} {8} {0}

• Message d'élagage pour les groupes 224.2.3.1 et 224.5.4.6 avec un "hold down time" de 20 secondes, et pour le groupe 224.7.8.5 avec un "hold down time" de 40 secondes

```
 Subtype 3,
 AFI 2, NMR Count = 3 [224.2.3.1, 20]
 {2} {2} {10} {3} {224} {2} {3} {1} {0} {0} {0} {20}
    [224.5.4.6, 20] [224.7.8.5, 40]
   \{224\} \{5\} \{4\} \{6\} \{0\} \{0\} \{0\} \{20\} \{224\} \{7\} \{8\} \{5\} \{0\} \{0\} \{40\}
```
\_\_\_\_ Bernard Cousin - © IFSIC - Université de Rennes I 25

Le routage multicast

3.7. La gestion des tunnels par DVMRP

Les paquets multicast sont transformés en paquets unicast avec l'option "loose source routing" :

 Field Value ----- ------------------- src address = src gateway address<br>dst address = dst gateway address dst address = dst gateway address LSRR pointer = points to LSRR address 2 LSRR address 1 = src host LSRR address 2 = multicast destination

Chaque routeur gère ses tunnels :

- l'adresse du routeur de l'autre extrémité du tunnel
- $-$  le coût du tunnel  $(>=1)$
- le seuil du tunnel

Les routeurs DVMRP relayent un paquet sur une interface

- seulement si son TTL est plus élevé que son seuil
	- limite la portée des paquets multicast
	- valeur conventionnelle des seuils des routeurs en frontière :
		- $d'$ une organisation = 32
		- $d'$ une région du monde = 64
		- $d'$ un continent = 128
- fonction similaire au champ "scope" de IPv6

## 4. Le protocole MOSPF

### 4.1. Présentation

La technique précédente (DVMRP et tunnels) est inadaptée si on envisage la généralisation des transmissions multicast :

- la multiplicité des tunnels :
	- maillage complet des liaisons virtuelles  $(N^2/2)$
	- gestion spécifique et lourde
	- induit des répétions multiples des mêmes paquets sur le même interface
- une technique précédente (RPF) peu efficace:
- $-$  inondation  $+$  élagage ... puis inondation  $+$  élagage puis ...

MOSPF : multicast OSPF ("Open shortest path first")

- rfc 1584 : "Multicast extensions to OSPF", mars 1984
- routage à l'intérieur d'un domaine de routage (AS : "autonomous system" )
- définit un nouvel enregistrement :
	- permet aux routeurs de prendre connaissance de la localisation des groupes actifs

\_\_\_\_ Bernard Cousin - © IFSIC - Université de Rennes I 27

Le routage multicast

### 4.2. Principe

### MOSPF, c'est :

- Extension du protocole OSPF : version 2 (rfc 1583)
- Protocole à état des liaisons ("link-state protocol") :
	- chaque routeur diffuse à tous les routeurs l'état des liaisons
		- . chaque routeur obtient donc une connaissance de la totalité de la topologie
	- chaque routeur peut calculer localement les meilleures routes
- Définit un nouvel enregistrement :
	- chaque routeur prend connaissance des groupes actifs
- Calcul local des arbres multicast

Lorsqu'un routeur MOSPF reçoit un paquet de données multicast  $(s \rightarrow G)$ :

- le routeur utilise sa connaissance de la topologie du réseau et de la répartition des abonnés au groupe G pour construire ("on demand") l'arbre ayant pour racine *s*
	- l'arbre des plus courts chemins
		- . l'algorithme du "shortest path first" [Dijkstra] entre la source et chaque routeur
- un arbre différent peut être construit pour chaque ToS
	- $\Rightarrow$  le paquet de données multicast est relayé vers les bons interfaces

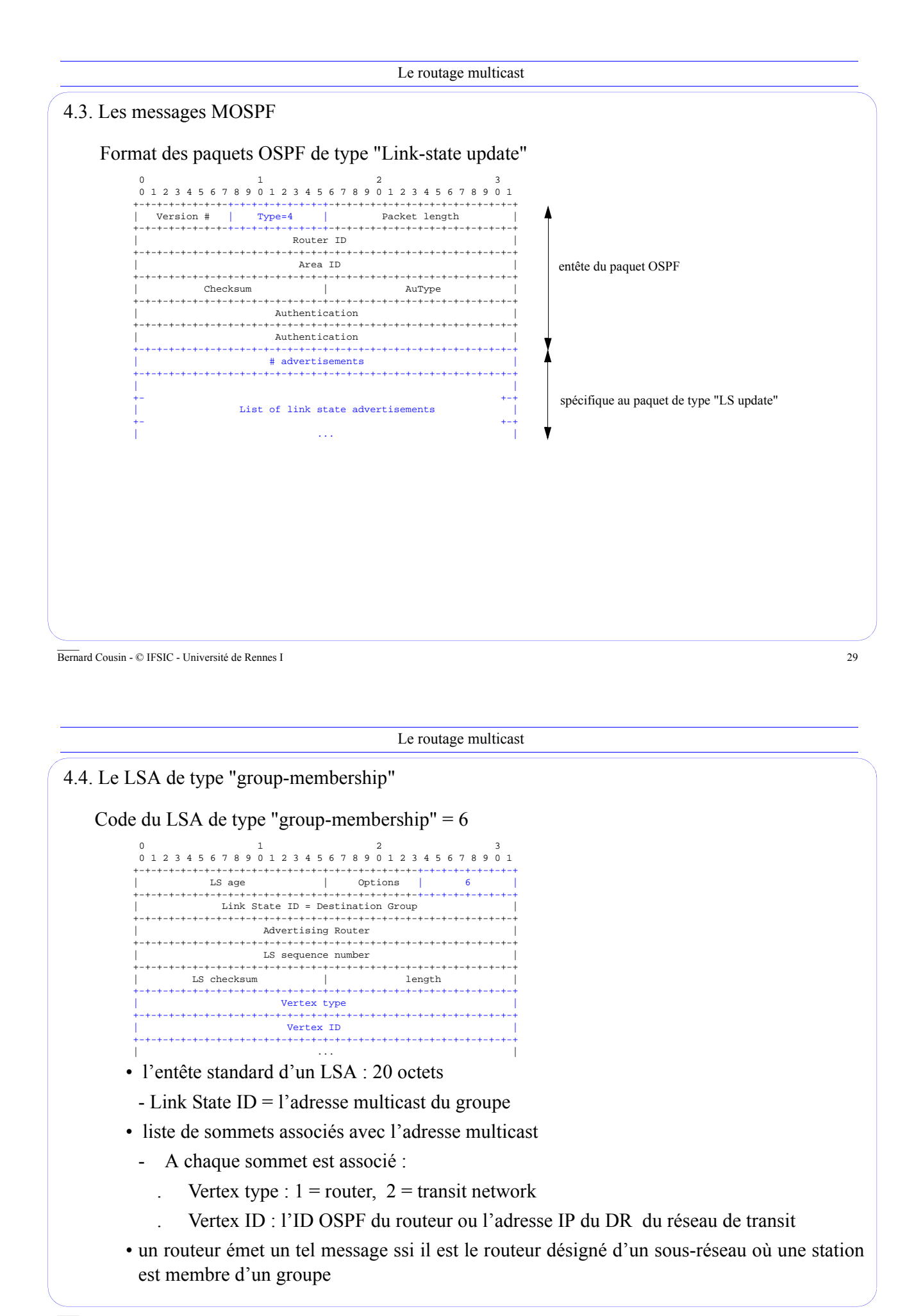

### 4.5. Quelques raffinements

### 4.5.1 Hétérogénéité

Les zones de routage peuvent être hétérogènes :

- les routeurs multicast ou non seront désignés par un bit spécifique du champ *option* des messages OSPF
	- les chemins multicast seront construits de telle sorte qu'ils ne passeront que par des routeurs multicast

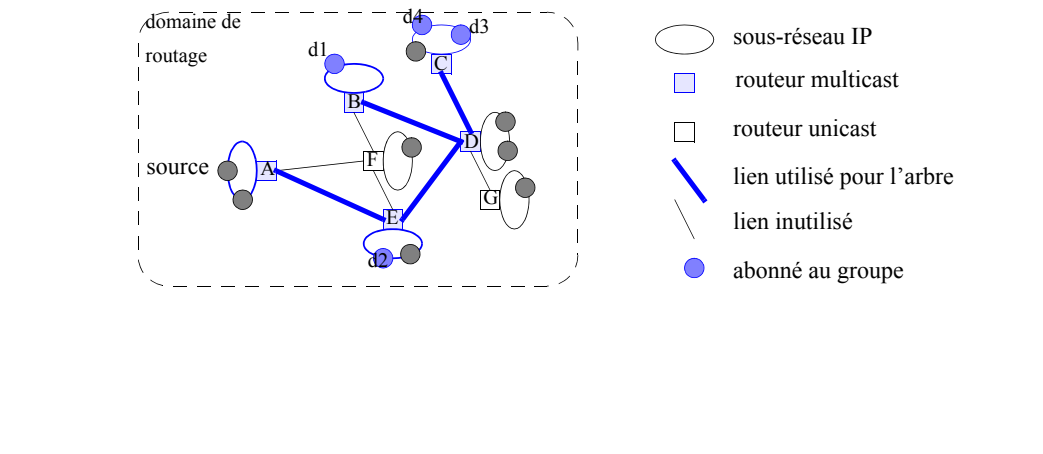

\_\_\_\_ Bernard Cousin - © IFSIC - Université de Rennes I 31

### 4.5.2 Zones de routage d'OSPF

Le domaine de routage d'OSPF est structuré en plusieurs zones de routage, interconnectées par une zone centrale (de transit) appelée "backbone area"

Le routage multicast

- Les routeurs interzones collectionnent tous les abonnés de leur zone
	- ils annoncent sur le "backbone area" les groupes actifs de leur zone
- Il peut y avoir plusieurs routeurs interzones pour une même zone
	- la métrique permet de n'utiliser que le routeur situé sur le meilleur chemin
	- un procédé permet de séparer les ex-aequos (celui de plus petite adresse)
- Un routeur interzone est toujours noeud de l'arbre local :
	- il reçoit une copie de tous les paquets multicast émis localement, qu'il propage sur le "backbone area"

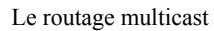

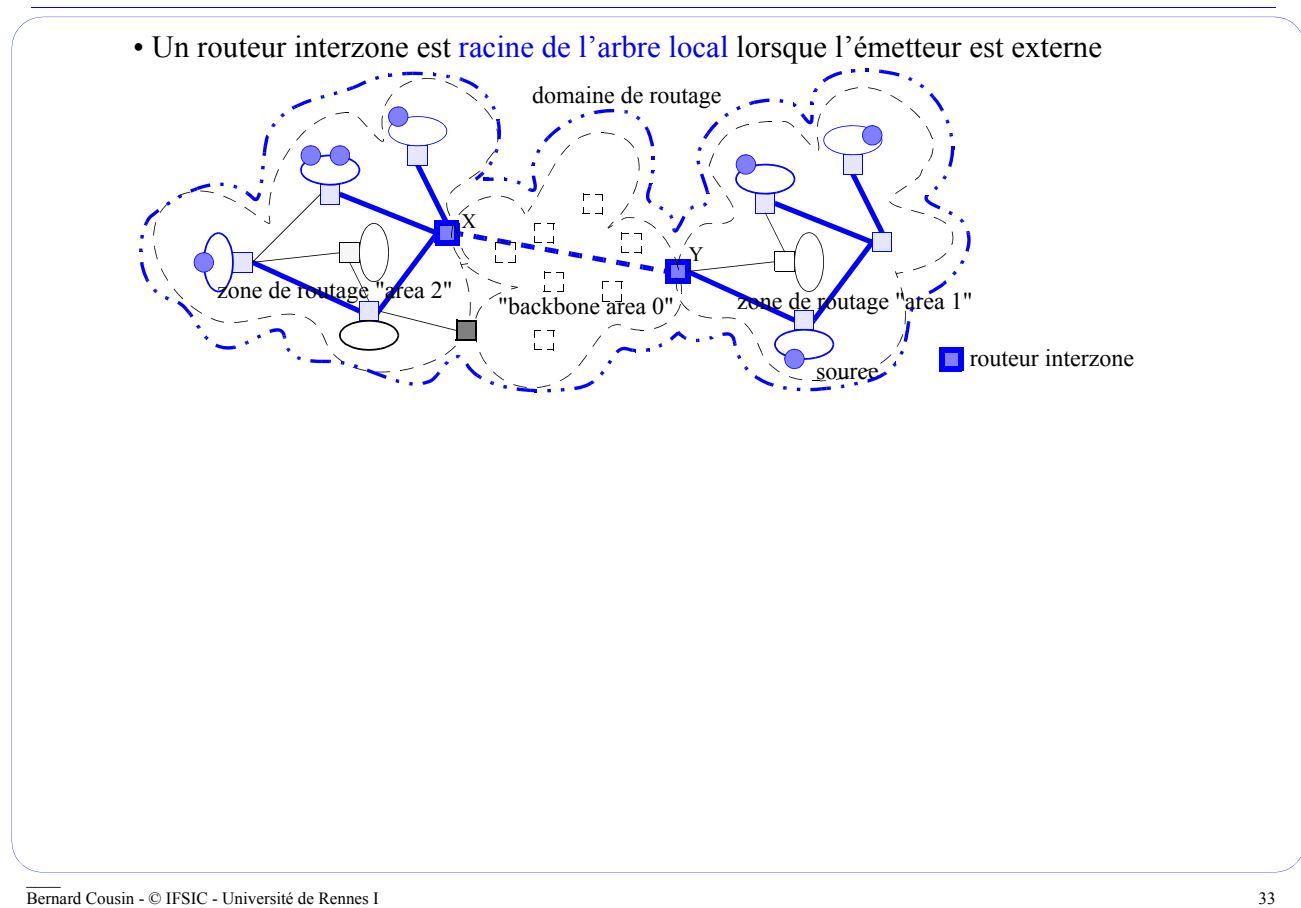

Le routage multicast

## 5. Le protocole PIM

5.1. Présentation

Si on envisage un réseau très large (l'Internet), MOSPF n'est pas adapté :

- le nombre de calculs croit avec le carré de la taille de la zone
- trop de diffusion de messages
- même si MOSPF lance les calculs "à la demande", c-à-d. quand arrive le 1<sup>er</sup> paquet de données
	- => le protocole PIM ("Protocol independent multicast")

Deux versions du protocole PIM :

- PIM en mode dense ("dense mode")
- PIM en mode clairsemé ("sparce mode")
	- dépend de la probabilité de trouver un membre du groupe dans une zone
- S. Deering & al., "PIM-SM : protocol specification", rfc 2362, juin 1998

A. Adams, J. Nicholas, W. Siadak, "Protocol Independent Multicast - Dense Mode : protocol specification", rfc 3973, janvier 2005

-

### PIM en mode dense

- implémente le routage RPF avec élagage (cf. S. Deering)
- ressemble à DVMRP mais n'utilise pas de tables de routage spécifiques :
	- on utilise les tables de routage du protocole de routage point-à-point
	- on fait l'hypothèse que les chemins sont symétriques :
		- => le chemin le plus court est le même à l'aller et au retour

Les 2 modes de PIM sont compatibles, ils partagent le même format de message

\_\_\_\_ Bernard Cousin - © IFSIC - Université de Rennes I 35

Le routage multicast

5.2. Le protocole PIM en mode clairsemé

Pour les groupes clairsemés :

- le nombre de membres du groupe est très petit devant le nombre de noeuds
- l'étendue du groupe est très vaste

Un routeur est considéré comme un routeur terminal pour un groupe

• s'il est connecté directement à un réseau qui héberge au moins un membre du groupe

Protocole déployé pour le routage interne à un domaine de routage (AS)

- 5.3. Principe de fonctionnement de PIM-SM
	- Un routeur est choisi comme le RP ("rendez-vous point") du groupe
		- les RP doivent être répartis judicieusement
- 5.3.1 Les récepteurs multicast
	- Un routeur terminal ayant au moins un récepteur pour un groupe envoie périodiquement :
		- un message d'inscription au groupe ("join message (\*,G)")
		- vers le RP du groupe, en utilisant le chemin le plus court (la table de routage unicast)
			- $\Rightarrow$  le chemin suivi deviendra la branche de l'arbre de diffusion des paquets de données multicast (utilisée en sens inverse !)

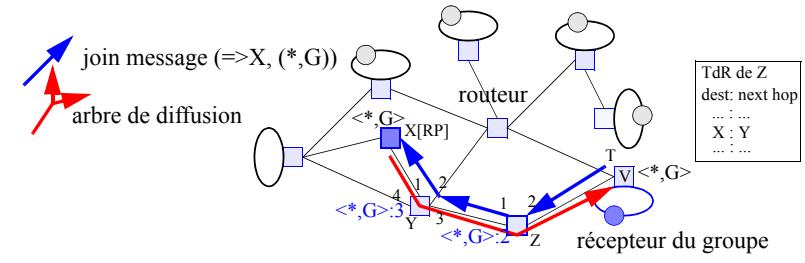

• Tout routeur le long du chemin du "join message" crée un état (\*, G) dans sa table de routage multicast associant l'adresse du groupe à l'interface d'entrée du message et le réémet vers le RP

\_\_\_\_ Bernard Cousin - © IFSIC - Université de Rennes I 37

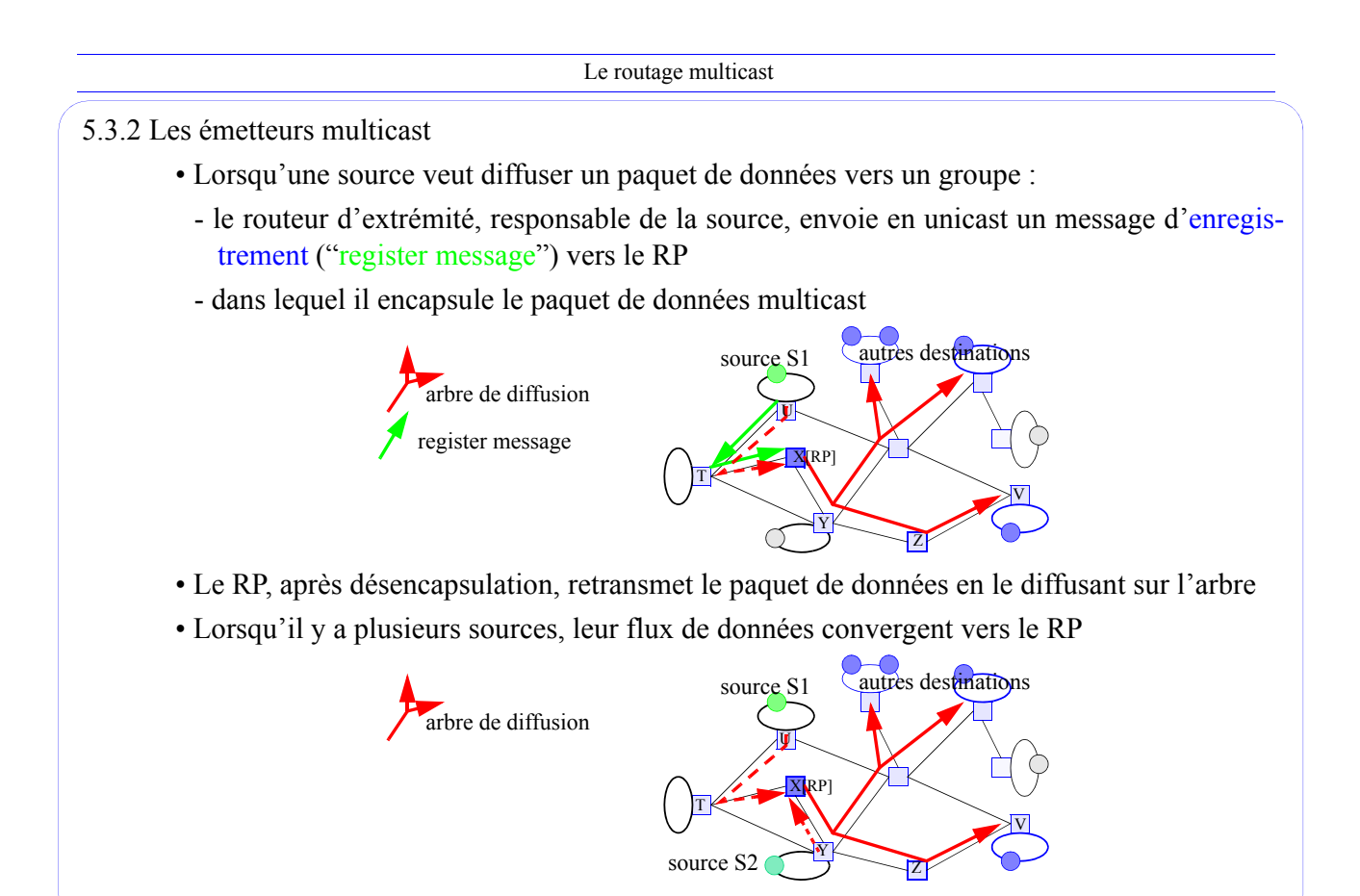

Bernard Cousin - © IFSIC - Université de Rennes I 38

### 5.4. Optimisations

Les messages PIM adressés au RP peuvent être traités par un routeur situé sur le chemin et qui fait déjà parti de l'arborescence du groupe

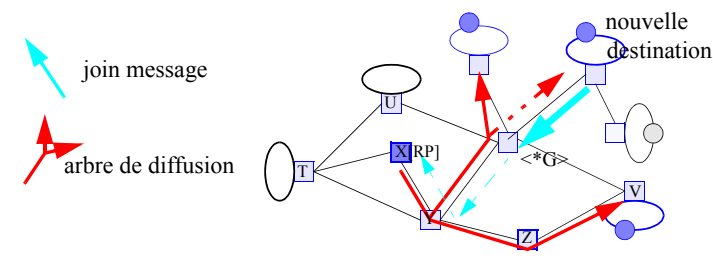

Si le flux de données en provenance d'une source S est important, le RP peut décider de construire une branche spécifique vers cette source : U

• émission d'un "join message (S,G)" et création d'un état par les routeurs intermédiaires

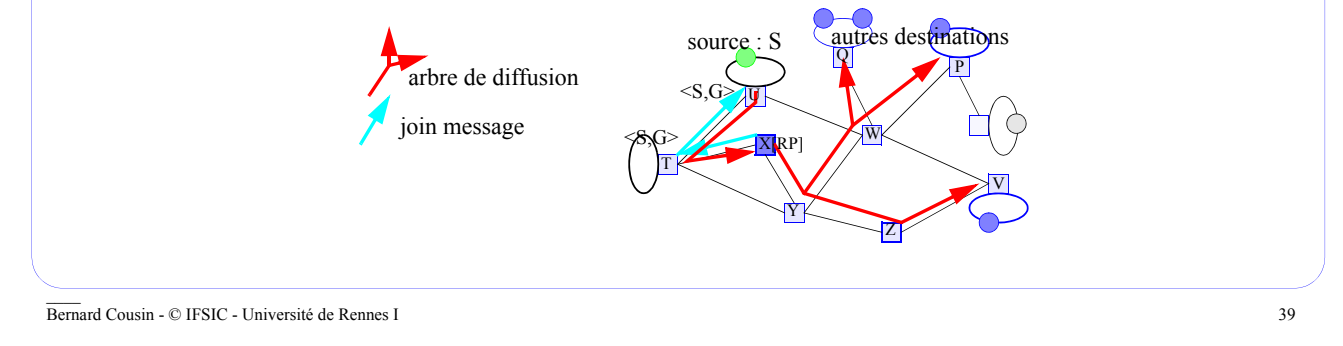

Le routage multicast

Jusqu'à maintenant,

- Les paquets de données multicast :
	- émis par un émetteur S pour un groupe G suivent
		- . sur la première partie du chemin entre S et le RP, le plus court chemin inverse (de RP vers S)
		- . puis sur la deuxième partie du chemin entre le RP et un membre de G, le plus court chemin inverse (du membre vers le RP)
	- utilisent un arbre de diffusion partiel ce qui minimise le nombre de duplications des paquets de données multicast
- Les paquets de routage multicast :
	- sont en nombre limité puisque seuls les routeurs terminaux en émettent

Il persiste un inconvénient :

• Le chemin suivi par les paquets de données n'est pas le plus court

 $\Rightarrow$  le routeur terminal peut décider d'utiliser le meilleur chemin pour recevoir les paquets de données multicast d'un groupe

Construction d'un meilleur chemin :

- le routeur terminal prévient l'émetteur
- envoie un "join message (S,G)" directement à l'émetteur
- L'émetteur émet les paquets de données à la fois vers le RP et le routeur terminal
- Le routeur terminal dès qu'il reçoit des données provenant du meilleur chemin :
- envoie une message d'élagage (\*,G) vers le RP

 $\Rightarrow$  les paquets multicast utilisent alors uniquement le chemin le plus court entre l'émetteur et le routeur terminal

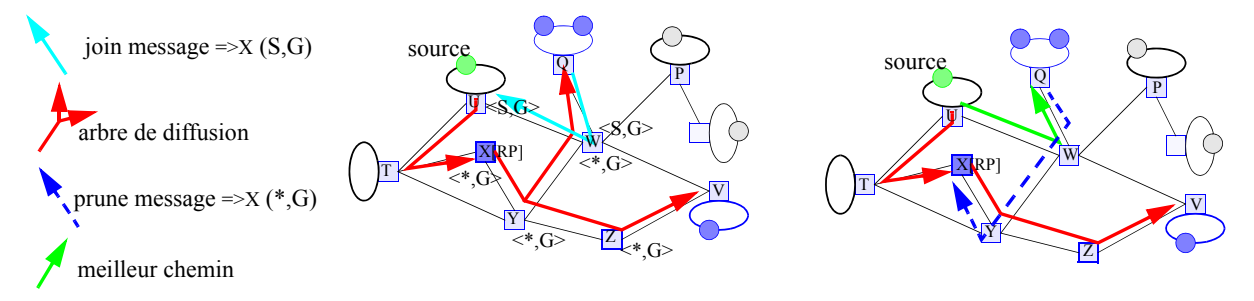

Note : toutes les sources continuent d'émettre leurs données vers le RP et donc pour les autres destinations continuent d'utiliser l'arbre de diffusion

\_\_\_\_ Bernard Cousin - © IFSIC - Université de Rennes I 41

Le routage multicast

### 5.5. L'arrêt de la transmission de données

5.5.1 Le désabonnement d'un groupe

Un routeur terminal n'ayant plus de membre actif se désabonne d'un groupe G

- soit explicitement par l'envoi d'un message "prune(\*, G)"
- soit implicitement en ne réémettant plus de message "join(\*, G)"

L'état de routage d'un routeur disparaît

- implicitement lorsqu'il n'est plus rafraîchi
- explicitement lors de la réception de messages "prune"

### 5.5.2 Le message "register-stop"

Ce message est envoyé par un RP vers une source lorsque

- le RP n'a pas de membre pour un groupe et qu'il reçoit des données de cette source pour ce groupe encapsulées dans un message "register"
- le RP reçoit de cette source pour ce groupe simultanément des données multicast natives et des données encapsulées dans un message "register"

### 5.6. L'élection des RP

Les routeurs qui sont candidats à être RP, envoie un message au "Bootstrap Router" (BSR) :

- les messages PIM de "Candidate-RP-Advertisements" (message unicast)
- un routeur peut être candidat pour un certain sous-ensemble de groupes
- une priorité est associée à chaque routeur

 Des messages sont envoyés périodiquement par le BSR de proche en proche à tous les routeurs du domaine PIM :

- les messages PIM de "Bootstrap"
- permet à l'ensemble des routeurs candidats à être RP d'être connu de tous les routeurs
- permet l'élection du routeur de bootstrap (BSR)
	- . le routeur avec la plus haute priorité et adresse est élu
	- . (processus similaire au protocole d'élection du "Spanning tree")

Au niveau de chaque routeur, une fonction de hachage commune à tous les routeurs, associe une valeur pour chaque routeur candidat RP pour un groupe multicast : hash(router, group)

• celui choisi est celui de plus haute priorité avec la plus forte valeur

\_\_\_\_ Bernard Cousin - © IFSIC - Université de Rennes I 43

Le routage multicast

5.7. Les messages

5.7.1 Utilisation des messages PIM

Les messages PIM sont encapsulés dans des paquets IP :

• numéro du champ "protocol" d'IP : PIM =103.

Les messages PIM sont transmis par

- soit unicast : Register, Register-Stop
- soit multicast hop-by-hop avec l'adresse "ALL-PIM-ROUTERS" = 224.0.0.13 : Join/Prune, Assert, etc.

5.7.2 L'entête des messages PIM

0 1 2<br>
0 1 2 3 4 5 6 7 8 9 0 1 2 3 4 5 6 7 8 9 0 1 2 3 4 5 6 7 8 9 0 1 +-+-+-+-+-+-+-+-+-+-+-+-+-+-+-+-+-+-+-+-+-+-+-+-+-+-+-+-+-+-+-+-+ +-+-+-+-+-+-+-+-+-+-+-+-+-+<br>| Ver=2 | Type | Reserved +-+-+-+-+-+-+-+-+-+-+-+-+-+-+-+-+-+-+-+-+-+-+-+-+-+-+-+-+-+-+-+-+ PIM Types are: 0 = Hello 1 = Register 2 = Register-Stop 3 = Join/Prune  $4 = \text{Bootstrap}$  $5 =$  Assert 6 = Graft (used in PIM-DM only) 7 = Graft-Ack (used in PIM-DM only) 8 = Candidate-RP-Advertisement

#### 5.7.3 La généricité des adresses dans PIM

Les adresses des sources et les adresses des groupes

```
0 1 2 3 4 5 6 7 8 9 0 1 2 3 4 5 6 7 8 9 0 1 2 3 4 5 6 7 8 9 0 1
 +-+-+-+-+-+-+-+-+-+-+-+-+-+-+-+-+-+-+-+-+-+-+-+-+-+-+-+-+-+-+-+-+
 | Addr Family | Encoding Type | Reserved | Mask Len |
     +-+-+-+-+-+-+-+-+-+-+-+-+-+-+-+-+-+-+-+-+-+-+-+-+-+-+-+-+-+-+-+-+
 | Group multicast Address |
 +-+-+-+-+-+-+-+-+-+-+-+-+-+-+-+-+-+-+-+-+-+-+-+-+-+-+-+-+-+-+-+-+
 Encoding type :
 0 Reserved
 1 IP (IP version 4)
 2 IP6 (IP version 6)
       etc.
```
\_\_\_\_ Bernard Cousin - © IFSIC - Université de Rennes I 45

#### Le routage multicast 5.7.4 Le message PIM de "join/prune" 0 1 2 3 0 1 2 3 4 5 6 7 8 9 0 1 2 3 4 5 6 7 8 9 0 1 2 3 4 5 6 7 8 9 0 1 +-+-+-+-+-+-+-+-+-+-+-+-+-+-+-+-+-+-+-+-+-+-+-+-+-+-+-+-+-+-+-+-+ |PIM Ver| Type | Reserved | Checksum | +-+-+-+-+-+-+-+-+-+-+-+-+-+-+-+-+-+-+-+-+-+-+-+-+-+-+-+-+-+-+-+-+ | Encoded-Unicast-Upstream Neighbor Address | +-+-+-+-+-+-+-+-+-+-+-+-+-+-+-+-+-+-+-+-+-+-+-+-+-+-+-+-+-+-+-+-+ | Reserved | Num groups | Holdtime | +-+-+-+-+-+-+-+-+-+-+-+-+-+-+-+-+-+-+-+-+-+-+-+-+-+-+-+-+-+-+-+-+ | Encoded-Multicast Group Address-1 | +-+-+-+-+-+-+-+-+-+-+-+-+-+-+-+-+-+-+-+-+-+-+-+-+-+-+-+-+-+-+-+-+ | Number of Joined Sources | Number of Pruned Sources | +-+-+-+-+-+-+-+-+-+-+-+-+-+-+-+-+-+-+-+-+-+-+-+-+-+-+-+-+-+-+-+-+ | Encoded-Joined Source Address-1 | +-+-+-+-+-+-+-+-+-+-+-+-+-+-+-+-+-+-+-+-+-+-+-+-+-+-+-+-+-+-+-+-+ | ... | +-+-+-+-+-+-+-+-+-+-+-+-+-+-+-+-+-+-+-+-+-+-+-+-+-+-+-+-+-+-+-+-+ | Encoded-Joined Source Address-n | +-+-+-+-+-+-+-+-+-+-+-+-+-+-+-+-+-+-+-+-+-+-+-+-+-+-+-+-+-+-+-+-+ | Encoded-Pruned Source Address-1 | +-+-+-+-+-+-+-+-+-+-+-+-+-+-+-+-+-+-+-+-+-+-+-+-+-+-+-+-+-+-+-+-+ | ... | ... | ... | ... | ... | ... | ... | ... | ... | ... | ... | ... | ... | ... | ... | ... | ... | ... | 1 +-+-+-+-+-+-+-+-+-+-+-+-+-+-+-+-+-+-+-+-+-+-+-+-+-+-+-+-+-+-+-+-+ | Encoded-Pruned Source Address-n | +-+-+-+-+-+-+-+-+-+-+-+-+-+-+-+-+-+-+-+-+-+-+-+-+-+-+-+-+-+-+-+-+ | . | | . | +-+-+-+-+-+-+-+-+-+-+-+-+-+-+-+-+-+-+-+-+-+-+-+-+-+-+-+-+-+-+-+-+ | Encoded-Multicast Group Address-n | +-+-+-+-+-+-+-+-+-+-+-+-+-+-+-+-+-+-+-+-+-+-+-+-+-+-+-+-+-+-+-+-+ | Number of Joined Sources | Number of Pruned Sources | +-+-+-+-+-+-+-+-+-+-+-+-+-+-+-+-+-+-+-+-+-+-+-+-+-+-+-+-+-+-+-+-+ | Encoded-Joined Source Address-1 | +-+-+-+-+-+-+-+-+-+-+-+-+-+-+-+-+-+-+-+-+-+-+-+-+-+-+-+-+-+-+-+-+ | ... | +-+-+-+-+-+-+-+-+-+-+-+-+-+-+-+-+-+-+-+-+-+-+-+-+-+-+-+-+-+-+-+-+ | Encoded-Pruned Source Address-1 | +-+-+-+-+-+-+-+-+-+-+-+-+-+-+-+-+-+-+-+-+-+-+-+-+-+-+-+-+-+-+-+-+ | . | +-+-+-+-+-+-+-+-+-+-+-+-+-+-+-+-+-+-+-+-+-+-+-+-+-+-+-+-+-+-+-+-+

Bernard Cousin - © IFSIC - Université de Rennes I 46

## 6. Le protocole BGMP

### 6.1. Présentation

Les protocoles précédents (DVMRP, MOSPF, PIM) sont inadaptés pour la transmission multicast entre plusieurs domaines de routage :

- DVMRP utilise la diffusion
- OSPF (donc MOSPF) perd son efficacité au-delà de 200 routeurs
- la localisation du RP de PIM peut être innapropriée :

- domaine sans membre, domaine ayant une faible connectivité

\_\_\_\_ Bernard Cousin - © IFSIC - Université de Rennes I 47

Le routage multicast

### 6.1.1 BGMP

- Utilise un arbre bidirectionnel associé à chaque groupe, arbre qui relie les routeurs de bordure des domaines
- Le choix du RP dans PIM est aléatoire, mais dans BGMP le choix de la racine est soumis à la politique déterminée par l'administrateur :
	- en se basant sur le préfixe de l'adresse soit multicast : (\*, prefix-G), soit de la source : (Sprefix, G)
		- . Actuellement BGMP utilise des "unicast-prefix-based multicast address"
		- . Le protocole MASC ([RFC 2909] : "Multicast Address-Set Claim") pourrait être utilisé
- Pas d'état de routage pour une groupe multicast dans les zones du réseau où il n'y a pas de membres de ce groupe
- Compatible avec les protocoles de routage multicast intra-domaine (DVMRP, MOSPF, PIM, etc.)
- rfc 3913, "Border Gateway Multicast Protocol (BGMP): Protocol Specification." D. Thaler, September 2004
- Attention à ne pas confondre avec :
	- MBGP : rfc 2858, "Multiprotocol Extensions for BGP-4". T. Bates, Y. Rekhter, R. Chandra, D. Katz. June 2000

### 6.1.2 Localisation de la racine

Dans le cas d'utilisation d'adresses de type "unicast-prefix-based multicast", la racine de l'arbre associée à un groupe est déterminée par l'adresse du groupe

- Par exemple :
	- si l'adresse IPv6 de groupe est ff2e:0100:1234:5678:9abc:def0::xyz,
	- alors le préfixe unicast est : 1234:5678:9abc:def0/64,
	- et donc l'adresse de la racine devrait être : 1234:5678:9abc:def0::
		- . c'est l'adresse du routeur du sous-réseau correspondant au préfixe

\_\_\_\_ Bernard Cousin - © IFSIC - Université de Rennes I 49

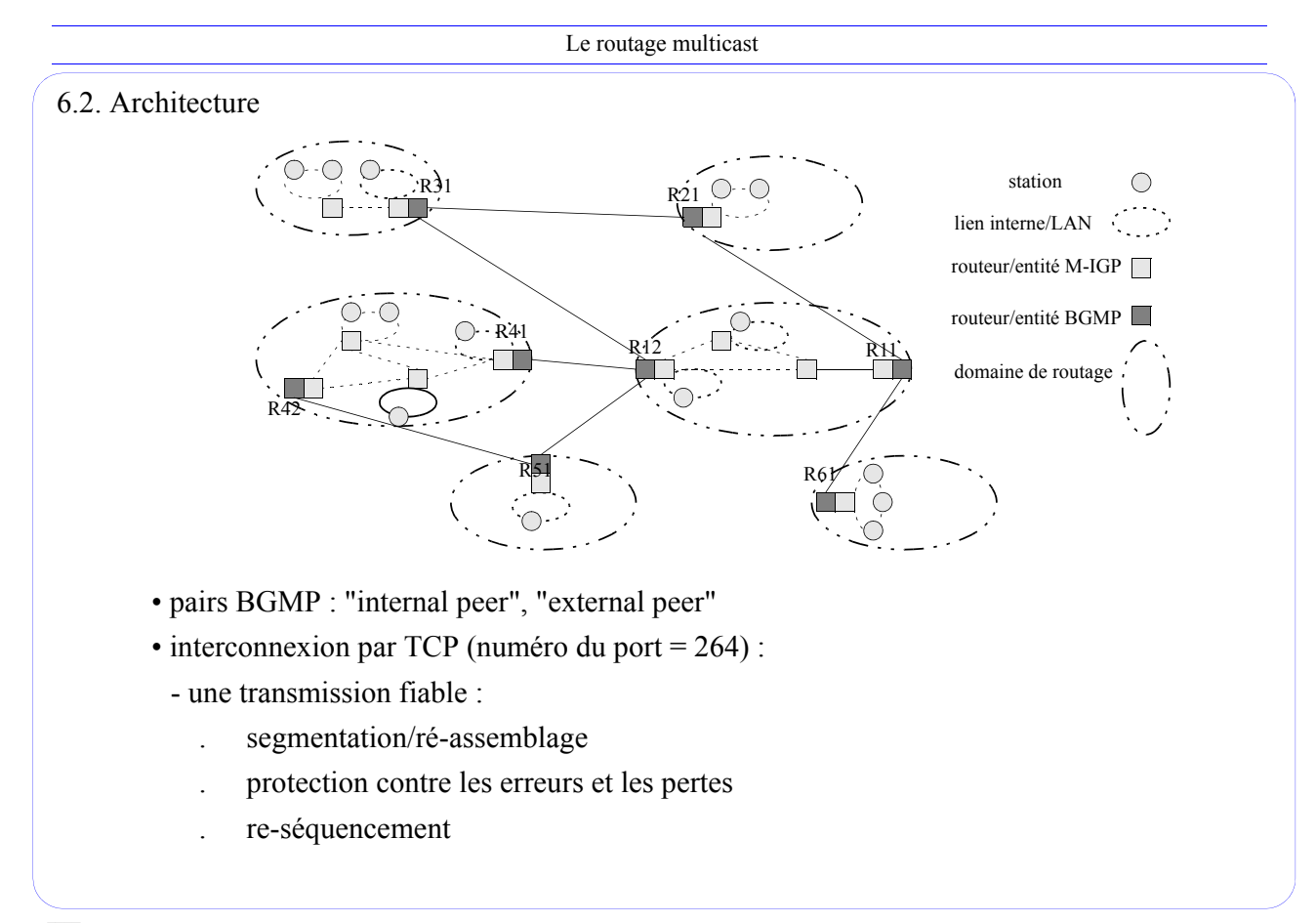

#### Le routage multicast

6.3. Transmission des paquets de données multicast

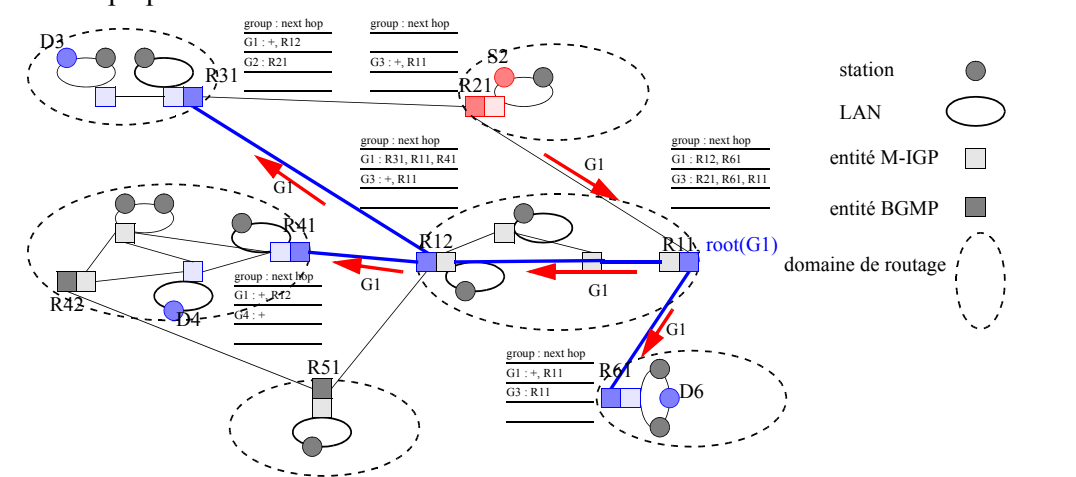

- les paquets de données multicast sont transmis vers la racine du groupe, puis suivent l'arbre bi-directionnel associé au groupe concerné
	- notation : le signe + signifie qu'il existe au moins un membre du groupe dans le domaine de routage local au pair BGMP. Le pair BGMP transmet le paquet au protocole M-IGP qui le transmet localement en conséquence

\_\_\_\_ Bernard Cousin - © IFSIC - Université de Rennes I 51

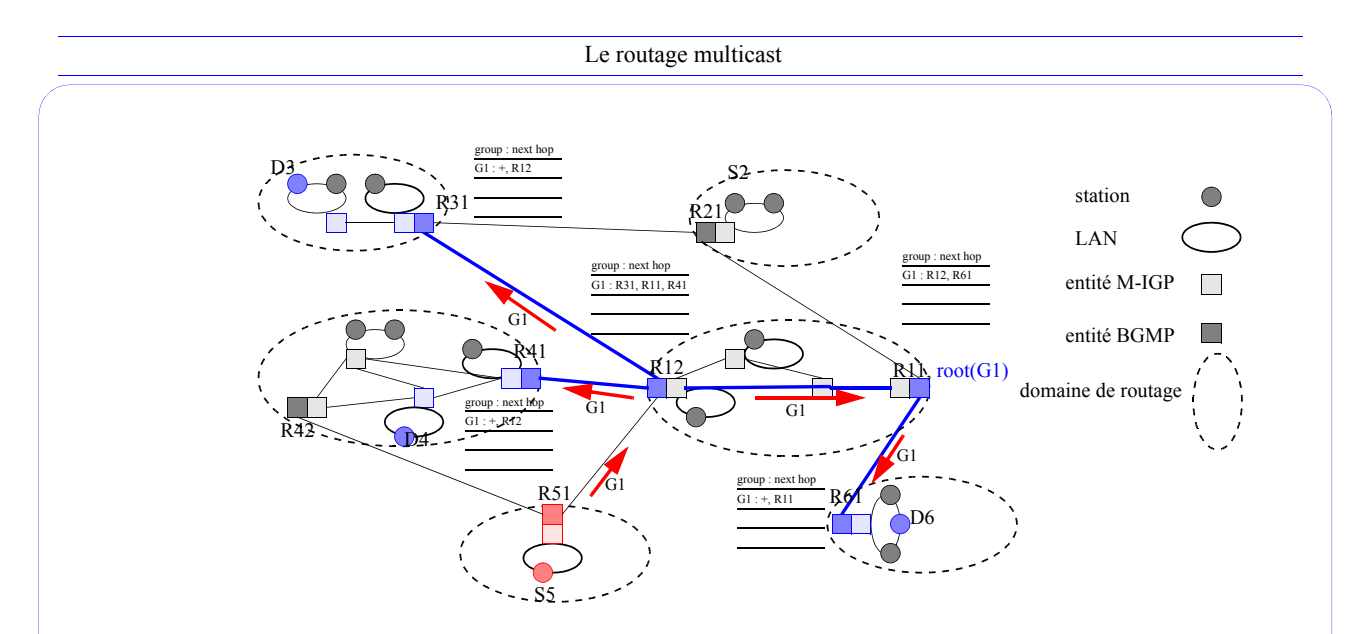

• Dès que le paquet de données multicast atteint l'arbre, il suit toutes ses branches

En résumé, lorsqu'un routeur reçoit un paquet de données multicast pour un groupe (S,G) ou (\*,G)

- s'il possède une entrée associé soit à (\*,G) soit à (S, G) alors le paquet multicast est routé en conséquence
- sinon il est routé vers la racine associé à G

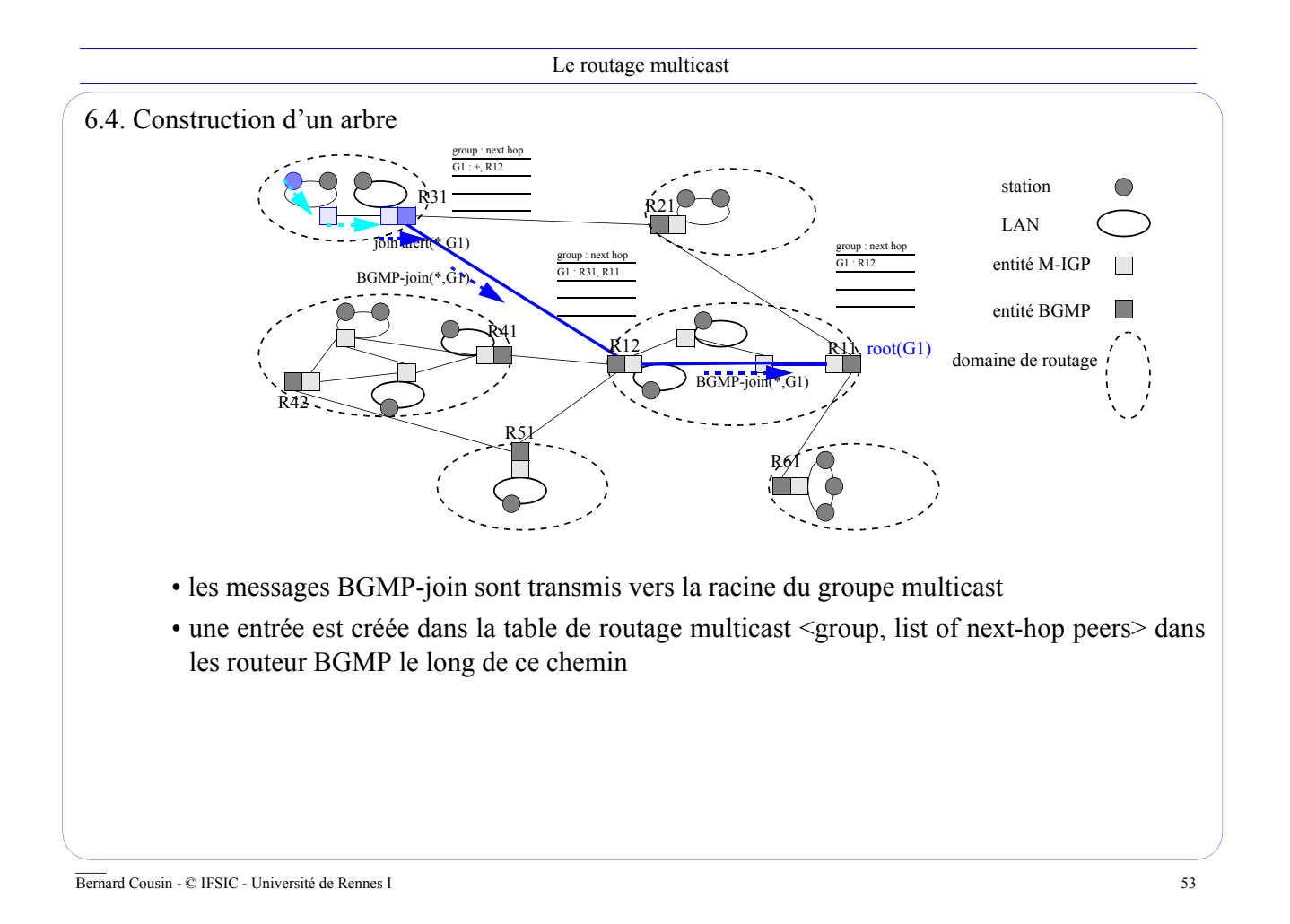

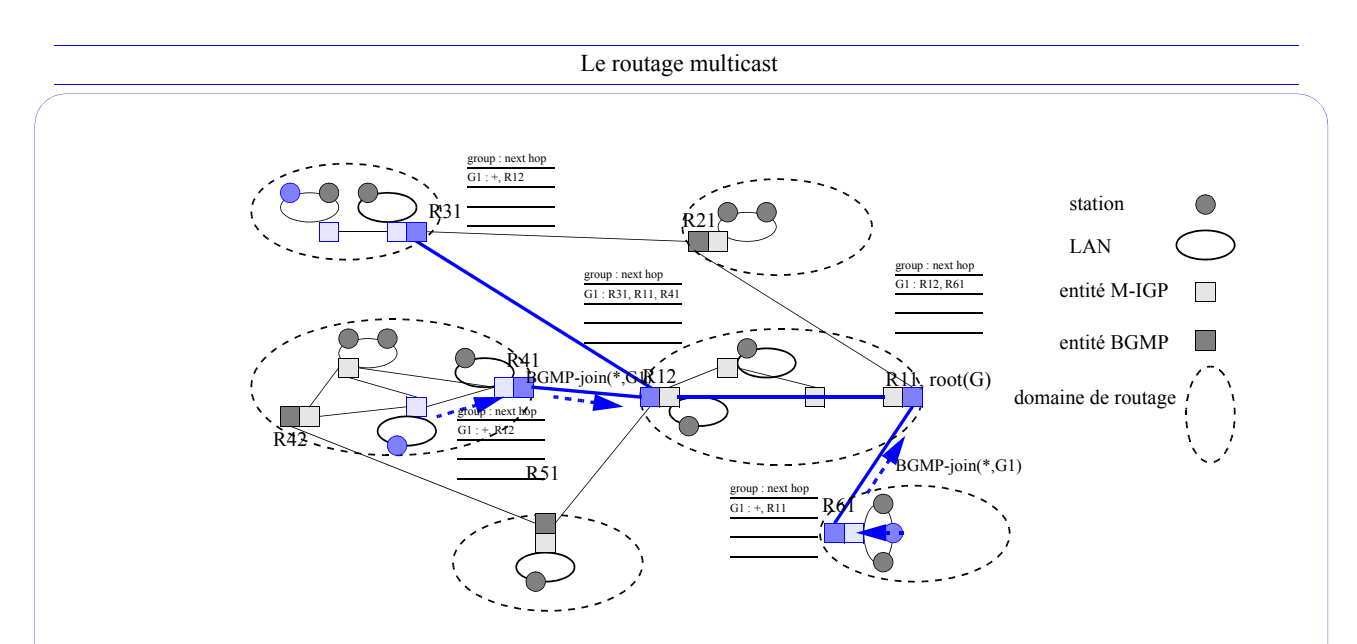

• dès que le message BGMP-join arrive sur un BGMP-routeur qui possède une entrée pour le groupe concerné, la propagation du message BGMP-join s'arrête

En résumé, un routeur BGMP lorsqu'il reçoit un message BGMP-join

- s'il possède déjà une entrée pour le groupe, il se contente d'ajouter une branche
- sinon, il en créé une, la met à jour, puis retransmet le message vers la racine

6.5. Les messages BGMP

Gestion des arbres des groupes multicast

- BGMP-join(S, G)
	- des arbres spécifiques à une source (SSM) peuvent être construits. Pour éviter les confusions, les arbres partagés ont priorité sur les arbres spécifiques à une source
- BGMP-prune(S, G)
	- permet d'élaguer les branches sans membre
- BGMP-poison-reverse(S,G)
	- notification de changement de route : l'ancienne route n'est plus bonne
- BGMP-forward-preference(S,G)
	- indique les préférences qu'à un pair concernant un groupe

Gestion de la connexion BGMP :

- "Open message" [1] : ouverture et paramétrisation de la connexion (version du protocole, identification des entités BGMP (@), authentification, temporisateur, etc.)
- "Update message " [2] : contient les messages de gestion des arbres multicast, notamment "prune" ou "join"
- "Keepalive message" [4] : maintien de la connectivité TCP
- "Notification message" [3] : message d'erreur

\_\_\_\_ Bernard Cousin - © IFSIC - Université de Rennes I 55

Le routage multicast

## 7. Conclusion

Le service de multicast est un service utile

Le procédé d'acheminement et l'adressage IP permet aisément à un paquet d'atteindre ses destinataires, pour peu que les tables de routage soient correctement configurées

De nombreux protocoles de routage multicast sont chargés de cette mise à jour :

- local entre stations et routeurs terminaux : IGMP
- au sein d'un AS :
	- de type "distance vector" : DVMRP, PIM-DM; ou de type "link state" : MOSPF; ou de type arbre partagé : CBT, PIM-SM, etc.
- entre AS : BGMP ou MBGP

Actuellement le trafic multicast se développe régulièrement

Autres protocoles :

- de gestion des groupes
- de transport de données fiables (car TCP est inadapté au multicast)